# CSE 127: Introduction to **Security**

### Lecture 9: Intro to Networking

**Deian Stefan**

UCSD

Winter 2020

Some material from Nadia Heninger, Zakir Durumeric, David Wagner

### The Internet

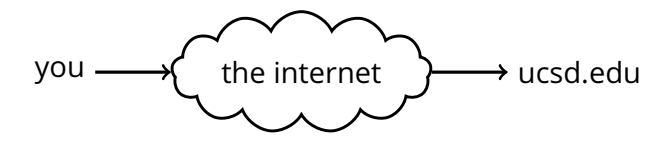

Original Idea:

- Network is dumb
- Simple, robust service
- Shift complexity to endpoints

### The Internet

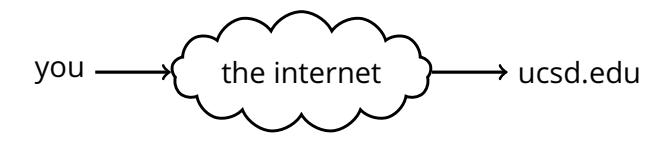

Original Idea:

- Network is dumb
- Simple, robust service
- Shift complexity to endpoints
- Acts like postal system (packet-based) rather than traditional phone system (circuit-based)
- Need protocols to actually communicate

### Network protocol

A protocol is an agreement on how to communicate.

Includes syntax and semantics.

- **Syntax:** How a communication is specified and structured.
	- Format, order messages are sent and received.

## Network protocol

A protocol is an agreement on how to communicate.

Includes syntax and semantics.

- **Syntax:** How a communication is specified and structured.
	- Format, order messages are sent and received.
- **Semantics:** What a communication means
	- Actions taken when transmitting, receiving, or timer expires.

### Protocols are layerd

- Networks use a stack of layers
- Lower layers provide services to layers above
	- Don't care what higher layers do
- Higher layers use services of layers below
	- Don't care how lower layers implement services
- Layers define abstraction boundaries
	- At a given layer, all layers above and below are opaque

### Packet abstraction/encapsulation

- Protocol N<sub>1</sub> can use services of lower layer protocol N<sub>2</sub>
- A packet  $P_1$  of  $N_1$  is encapsulated into a packet  $P_2$  of  $N_2$
- The payload of  $P_2$  is  $P_1$
- The control information of P<sub>2</sub> is derived from that of P<sub>1</sub>

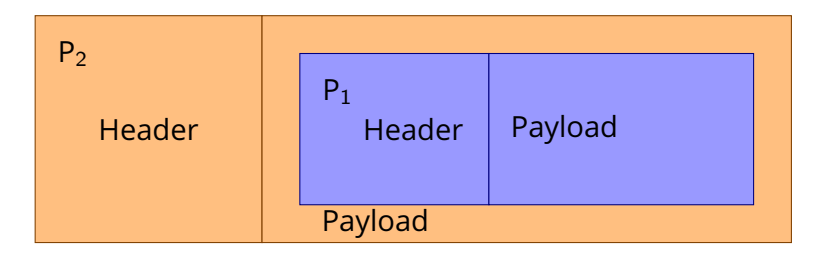

### OSI Layers

(Open Systems Interconnection)

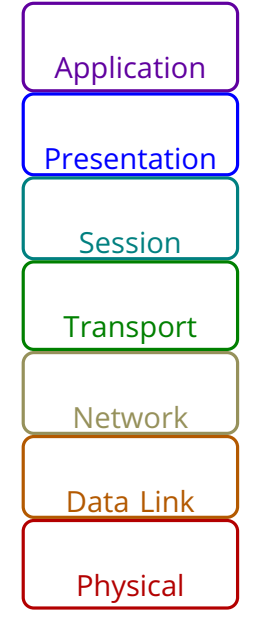

- End user layer
- HTTP, FTP, Skype, SSH, SMTP, DNS
- Syntax, byte order, compression, encryption
- SSL, SSH, MPEG, JPEG
- Connection establishment and maintenance
- APIs, sockets
- End-to-end connections between processes
- TCP, UDP
- Addressing, routing between nodes
- IP
- Link management, frames
- Ethernet, WiFi
- Physical wires
- Photons, RF modulation

### Basic Internet Archictecture "Hourglass"

Narrow waist = interoperability

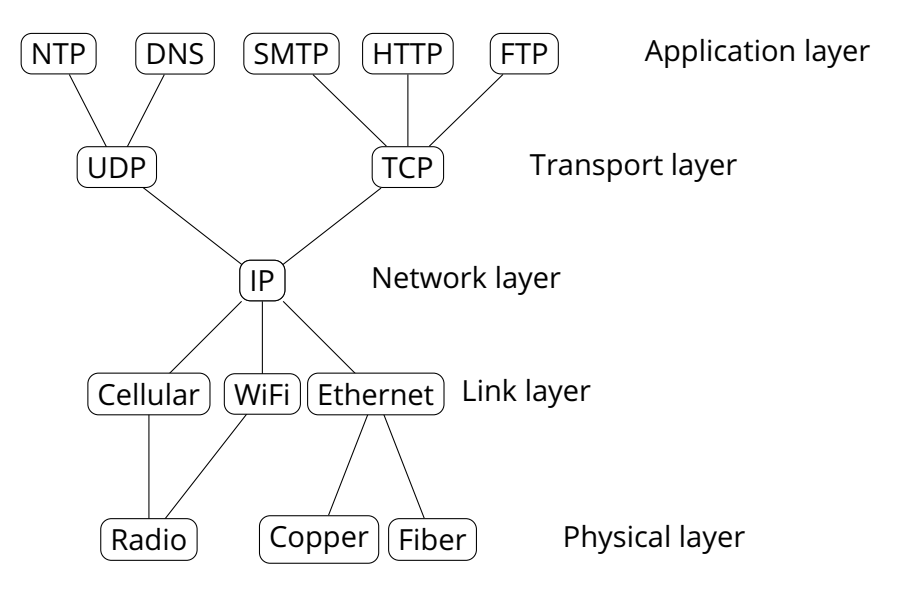

# Link layer: Connecting hosts to local network

### Most common link layer protocol: **Ethernet**

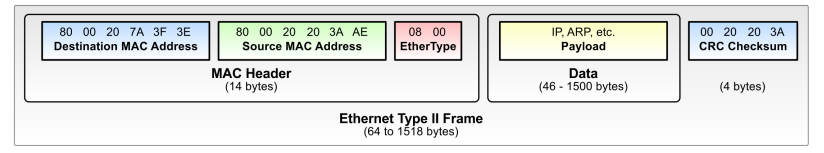

- Messages organized into *frames*
- Every node has a globally unique 6-byte MAC (Media Access Control) address

# Link layer: Connecting hosts to local network

### Most common link layer protocol: **Ethernet**

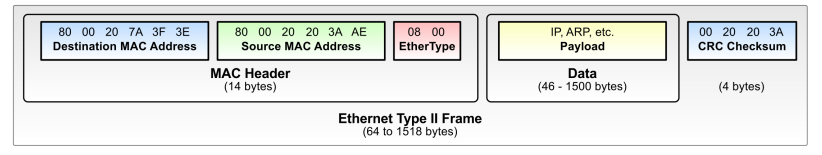

- Messages organized into *frames*
- Every node has a globally unique 6-byte MAC (Media Access Control) address
- Originally a broadcast protocol: every node on network received every packet
- Now switched: switch learns the physical port for each MAC address and sends packets to correct port if known

# Link layer: Connecting hosts to local network

### Most common link layer protocol: **Ethernet**

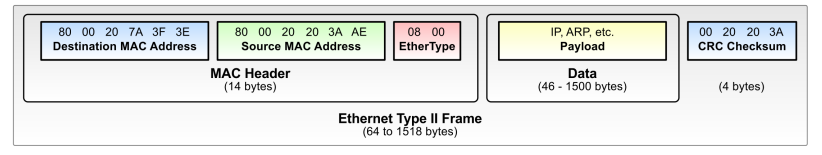

- Messages organized into *frames*
- Every node has a globally unique 6-byte MAC (Media Access Control) address
- Originally a broadcast protocol: every node on network received every packet
- Now switched: switch learns the physical port for each MAC address and sends packets to correct port if known
- WiFi similar to Ethernet, but nodes can move

\$ ip link

2: enp3s0: <BROADCAST,MULTICAST,UP,LOWER\_UP> mtu 1500 qdisc mq state UP mode DEFAULT group default qlen 1000 link/ether 4c:cc:6a:64:1d:b5 brd ff:ff:ff:ff:ff:ff

\$ ifconfig

enp3s0: flags=4163<UP,BROADCAST,RUNNING,MULTICAST> mtu 1500 inet 132.239.15.12 netmask 255.255.255.0 broadcast 132.239.15.255 inet6 fe80::4ecc:6aff:fe64:1db5 prefixlen 64 scopeid 0x20<link> ether 4c:cc:6a:64:1d:b5 txqueuelen 1000 (Ethernet) RX packets 139390143 bytes 147499561034 (137.3 GiB) RX errors 0 dropped 347298 overruns 0 frame 0 TX packets 40001343 bytes 17541668347 (16.3 GiB) TX errors 0 dropped 0 overruns 0 carrier 0 collisions 0 device interrupt 18

### ARP: Address Resolution Protocol

- Problem: How does a host learn what MAC addresses to send packets to?
- ARP lets hosts build table mapping IP addresses to MAC addresses.

### ARP: Address Resolution Protocol

- Problem: How does a host learn what MAC addresses to send packets to?
- ARP lets hosts build table mapping IP addresses to MAC addresses.
- ARP request: source MAC, dest MAC, "Who has IP address N?"
- ARP reply: source MAC, dest MAC, "IP address N is at MAC address M."

# IP: Internet Protocol

- Connectionless delivery model
- "Best effort" = no guarantees about delivery
- No attempt to recover from failure
- Packets might be lost, delivered out of order, delivered multiple times
- Packets might be fragmented
- Provides hierarchical addressing scheme
- $\bullet$  IPv4
	- 32-bit host addresses
	- Written as 4 bytes in decimal,
	- e.g. 192.168.1.1
- IPv6
	- 128-bit host addresses
	- Written as 16 bytes in hex
	- :: implies zero bytes
	- e.g. 2620:0:e00:b::53 = 2620:0:e00:b:0:0:0:53

Internet Protocol

0 1 2 3 0 1 2 3 4 5 6 7 8 9 0 1 2 3 4 5 6 7 8 9 0 1 2 3 4 5 6 7 8 9 0 1 +-+-+-+-+-+-+-+-+-+-+-+-+-+-+-+-+-+-+-+-+-+-+-+-+-+-+-+-+-+-+-+-+ |Version| IHL |Type of Service| Total Length +-+-+-+-+-+-+-+-+-+-+-+-+-+-+-+-+-+-+-+-+-+-+-+-+-+-+-+-+-+-+-+-+ Identification | Flags| Fragment Offset +-+-+-+-+-+-+-+-+-+-+-+-+-+-+-+-+-+-+-+-+-+-+-+-+-+-+-+-+-+-+-+-+ | Time to Live | Protocol | Header Checksum | +-+-+-+-+-+-+-+-+-+-+-+-+-+-+-+-+-+-+-+-+-+-+-+-+-+-+-+-+-+-+-+-+ Source Address +-+-+-+-+-+-+-+-+-+-+-+-+-+-+-+-+-+-+-+-+-+-+-+-+-+-+-+-+-+-+-+-+ Destination Address +-+-+-+-+-+-+-+-+-+-+-+-+-+-+-+-+-+-+-+-+-+-+-+-+-+-+-+-+-+-+-+-+ | Deptions | Padding | +-+-+-+-+-+-+-+-+-+-+-+-+-+-+-+-+-+-+-+-+-+-+-+-+-+-+-+-+-+-+-+-+

Example Internet Datagrarm Header

Note that each tick mark represents one bit position.

### Routing: BGP (Border Gateway Protocol)

- Internet organized into ASes (Autonomous Systems) with peer, provider, or customer relationships between them
- Rough tree shape, with a small number of backbone ASes in a cllique at the root

### Routing: BGP (Border Gateway Protocol)

- Internet organized into ASes (Autonomous Systems) with peer, provider, or customer relationships between them
- Rough tree shape, with a small number of backbone ASes in a cllique at the root
- BGP allows routers to exchange information about their routing tables
- Routers maintain global table of routes
- Each router announces what it can route to its neighbors
- Routes propagate through network

### TCP (Transmission Control Protocol)

- Want abstraction of a stream of bytes delivered reliably and in-order between applications on different hosts
- TCP provides:
	- Reliable in-order byte stream
	- Connection-oriented protocol
	- Explicit setup/teardown
	- End hosts (processes) have multiple concurrent long-lived dialogs
	- Congestion control: adapt to network path capacity, receiver's ability to receive packets

0 1 2 3 0 1 2 3 4 5 6 7 8 9 0 1 2 3 4 5 6 7 8 9 0 1 2 3 4 5 6 7 8 9 0 1 +-+-+-+-+-+-+-+-+-+-+-+-+-+-+-+-+-+-+-+-+-+-+-+-+-+-+-+-+-+-+-+-+ | Source Port | Destination Port | +-+-+-+-+-+-+-+-+-+-+-+-+-+-+-+-+-+-+-+-+-+-+-+-+-+-+-+-+-+-+-+-+ Sequence Number +-+-+-+-+-+-+-+-+-+-+-+-+-+-+-+-+-+-+-+-+-+-+-+-+-+-+-+-+-+-+-+-+ | Acknowledgment Number | +-+-+-+-+-+-+-+-+-+-+-+-+-+-+-+-+-+-+-+-+-+-+-+-+-+-+-+-+-+-+-+-+ Data | |U|A|P|R|S|F| | Offset| Reserved |R|C|S|S|Y|I| Window | | | |G|K|H|T|N|N| | +-+-+-+-+-+-+-+-+-+-+-+-+-+-+-+-+-+-+-+-+-+-+-+-+-+-+-+-+-+-+-+-+ | Checksum | Urgent Pointer | +-+-+-+-+-+-+-+-+-+-+-+-+-+-+-+-+-+-+-+-+-+-+-+-+-+-+-+-+-+-+-+-+ | Deptions | Padding | +-+-+-+-+-+-+-+-+-+-+-+-+-+-+-+-+-+-+-+-+-+-+-+-+-+-+-+-+-+-+-+-+ | data | data | data | data | data | data | data | data | data | data | data | data | data | data | data | data | data | data | data | data | data | data | data | data | data | data | data | data | data | data | data | dat +-+-+-+-+-+-+-+-+-+-+-+-+-+-+-+-+-+-+-+-+-+-+-+-+-+-+-+-+-+-+-+-+ TCP Header Format

### Ports

- Each application is identified by a port number
- TCP connection established between port A on host address M to port B on host address N. Ports are 16 bits, 1–65535
- Some destination ports are used for particular applications by convention
	- 80 HTTP (web)
	- 443 HTTPS (web)
		- 25 SMTP (mail)
		- 67 DHCP (host configuration)
		- 22 SSH (secure shell)
		- 23 telnet

### TCP Sequence Numbers

- Bytes in application data stream numbered with 32-bit sequence number
- Data sent in segments: sequences of contiguous bytes sent in a single IP datagram
- Sequence number indicates where data belongs in byte sequence
- Sequence number in packet header is the sequence number of the first byte in the payload

### TCP Sequence numbers and Acknowledgement

- Two logical data streams in a TCP connection: one in each direction
- Receiver acknowledges received data: acknowledgement number is sequence number of next expected byte of stream in opposite direction
- ACK flag set to acknowledge data
- Sender retransmits lost data
- Congestion control: sender adapts retransmission according to timeouts

### TCP 3-Way Handshake

#### Starting a TCP connection

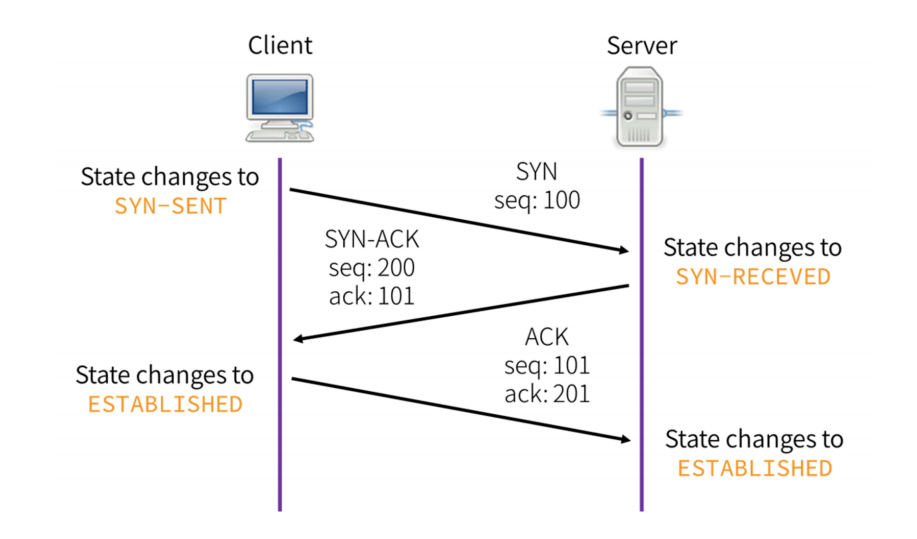

### FIN/RST: Closing TCP connections

• FIN initiates a clean close of a TCP connection, waits for ACK from receiver

### FIN/RST: Closing TCP connections

- FIN initiates a clean close of a TCP connection, waits for ACK from receiver
- If a host receives a TCP packet with RST flag, it tears down the connection
- Designed to handle spurious TCP packets from previous connections

### UDP (User Datagram Protocol)

- UDP offers no service quality guarantee
- Essentially a transport layer protocol that is a wrapper around IP
- Adds ports to let applications demultiplex traffic
- Useful for applications that only need best-effort guarantee
- e.g. DNS, NTP

RFC 768 J. Postel **TST** 28 August 1980

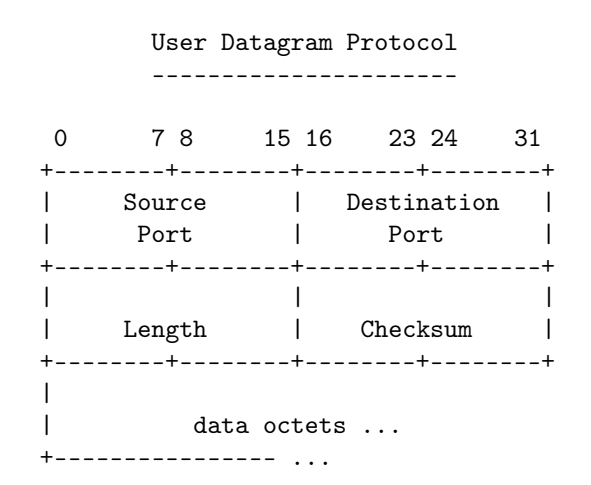

User Datagram Header Format

### DNS (Domain Name Service)

- Handle mapping between host names (e.g. ucsd.edu) and IP addresses (e.g. 132.239.180.101)
- DNS is a delegatable, hierarchical name space

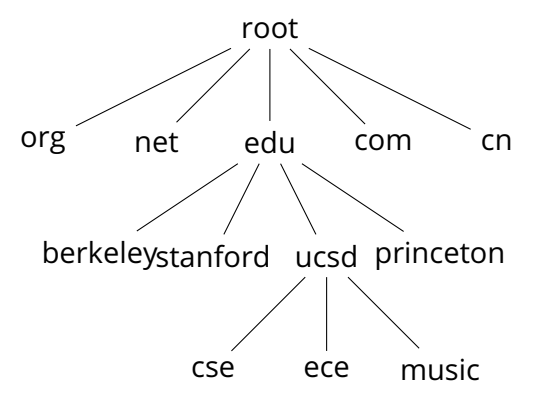

### DNS Records

nadiah\$ nadiah\$ dig cseweb.ucsd.edu

; <<>> DiG 9.10.6 <<>> cseweb.ucsd.edu ;; global options: +cmd ;; Got answer: ;; ->>HEADER<<- opcode: QUERY, status: NOERROR, id: 3727 ;; flags: qr rd ra; QUERY: 1, ANSWER: 2, AUTHORITY: 0, ADDITIONAL: 1

;; OPT PSEUDOSECTION: ; EDNS: version: 0, flags:; udp: 4096 ;; QUESTION SECTION: ;cseweb.ucsd.edu. IN A

;; ANSWER SECTION: cseweb.ucsd.edu. 3140 IN CNAME roweb.eng.ucsd.edu. roweb.eng.ucsd.edu. 2855 IN A 132.239.8.30

;; Query time: 57 msec ;; SERVER: 192.168.1.254#53(192.168.1.254) ;; WHEN: Sun Nov 03 20:49:08 PST 2019 ;; MSG SIZE rcvd: 84

### DNS Details

- 13 main DNS root servers
- DNS responses are cached for quicker responses
- DNS authorities queried progressively according to domain name hierarchy

nadiah\$ nadiah\$ dig cseweb.ucsd.edu +trace

; <<>> DiG 9.10.6 <<>> cseweb.ucsd.edu +trace

- ;; global options: +cmd
- . 105604 IN NS d.root-servers.net.
- . 105604 IN NS h.root-servers.net.
- . 105604 IN NS c.root-servers.net.
- . 105604 IN NS j.root-servers.net.

... . 105604 IN NS l.root-servers.net.

. 105604 IN NS i.root-servers.net.

. 105604 IN RRSIG NS 8 0 518400 20191115050000 20191102040000 22545 . Z14B+vD/MKz0X1UBwu04kzwQNaihg1Af1K7i5Jvd9N ;; Received 525 bytes from 192.168.1.254#53(192.168.1.254) in 44 ms

edu. 172800 IN NS b.edu-servers.net.

edu. 172800 IN NS f.edu-servers.net.

edu. 172800 IN NS i.edu-servers.net.

edu. 172800 IN NS c.edu-servers.net.

edu. 172800 IN NS e.edu-servers.net.

edu. 172800 IN NS d. edu-servers net

edu. 86400 IN DS 28065 8 2 4172496CDE85534E51129040355BD04B1FCFEBAE996DFDDE652006F6 F8B2CE76

edu. 86400 IN RRSIG DS 8 1 86400 20191116170000 20191103160000 22545 . Bso09WI4UphacN5rL0B4f3bCzVPptbmTCKHwcMgb6e ;; Received 1174 bytes from 192.58.128.30#53(j.root-servers.net) in 20 ms

ucsd.edu. 172800 IN NS ns-auth2.ucsd.edu.

ucsd.edu. 172800 IN NS ns-auth3.ucsd.edu.

9DHS4EP5G85PF9NUFK06HEK0048QGK77.edu. 86400 IN NSEC3 1 1 0 - 9V5L4LUB1VNJ9EQQLIHEQCBREACL2500 NS SOA RRSIG DNSKI 9DHS4EP5G85PF9NUFK06HEK0048QGK77.edu. 86400 IN RRSIG NSEC3 8 2 86400 20191111043435 20191104032435 47252 edu. M51 3FTB9RSLROQJUOPDNLJJE2I31U25M4MG.edu. 86400 IN NSEC3 1 1 0 - 4586U2HHMPSEAQHJD6R9INNA38POF8KL NS DS RRSIG 3FTB9RSLR00JU0PDNLJJE2I31U25M4MG.edu. 86400 IN RRSIG NSEC3 8 2 86400 20191111041950 20191104030950 47252 edu. BK ;; Received 671 bytes from 192.41.162.30#53(l.edu-servers.net) in 9 ms

cseweb.ucsd.edu. 3600 IN CNAME roweb.eng.ucsd.edu. roweb.eng.ucsd.edu. 3600 IN A 132.239.8.30 ;; Received 84 bytes from 132.239.252.186#53(ns-auth3.ucsd.edu) in 14 ms

You connect your laptop to a cafe wifi network and type ucsd.edu into your browser's URL bar. What happens?

1. Your laptop uses DHCP (Dynamic Host Configuration Protocol) to bootstrap itself on the local network.

- 1. Your laptop uses DHCP (Dynamic Host Configuration Protocol) to bootstrap itself on the local network.
	- New host has no IP address, doesn't know who to ask
	- Broadcasts DHCPDISCOVER to 255.255.255.255 with its MAC address

- 1. Your laptop uses DHCP (Dynamic Host Configuration Protocol) to bootstrap itself on the local network.
	- New host has no IP address, doesn't know who to ask
	- Broadcasts DHCPDISCOVER to 255.255.255.255 with its MAC address
	- DHCP server responds with config: lease on host IP address, gateway IP address, DNS server information

- 2. Your laptop makes an ARP request to learn the MAC address of the local router.
	- Every connection outside the local network will be encapsulated in a link-layer frame with the local router's MAC address as the desination.

- 2. Your laptop makes an ARP request to learn the MAC address of the local router.
	- Every connection outside the local network will be encapsulated in a link-layer frame with the local router's MAC address as the desination.
	- Your laptop encapsulates each IP packet in a WiFi Ethernet frame addressed to the local router.

- 2. Your laptop makes an ARP request to learn the MAC address of the local router.
	- Every connection outside the local network will be encapsulated in a link-layer frame with the local router's MAC address as the desination.
	- Your laptop encapsulates each IP packet in a WiFi Ethernet frame addressed to the local router.
	- The local router decapsulates these Ethernet frames and re-encodes them to forward them on its fiber connection to its upstream ISP, or to another part of the network.

- 2. Your laptop makes an ARP request to learn the MAC address of the local router.
	- Every connection outside the local network will be encapsulated in a link-layer frame with the local router's MAC address as the desination.
	- Your laptop encapsulates each IP packet in a WiFi Ethernet frame addressed to the local router.
	- The local router decapsulates these Ethernet frames and re-encodes them to forward them on its fiber connection to its upstream ISP, or to another part of the network.
	- Each hop re-encodes the link layer for its own network.

- 3. Your laptop does a DNS lookup on ucsd.edu.
	- It learned the IP address of a local DNS server from DHCP, or had a server (like 8.8.8.8) already hard-coded.

- 3. Your laptop does a DNS lookup on ucsd.edu.
	- It learned the IP address of a local DNS server from DHCP, or had a server (like 8.8.8.8) already hard-coded.
	- Each request is a DNS query encapsulated in one or more UDP packets encapsulated in one or more IP packets.

- 3. Your laptop does a DNS lookup on ucsd.edu.
	- It learned the IP address of a local DNS server from DHCP, or had a server (like 8.8.8.8) already hard-coded.
	- Each request is a DNS query encapsulated in one or more UDP packets encapsulated in one or more IP packets.
	- Each response tells the laptop what authority to query, until it learns the final IP address (132.239.180.101) for ucsd.edu

- 3. Your laptop does a DNS lookup on ucsd.edu.
	- It learned the IP address of a local DNS server from DHCP, or had a server (like 8.8.8.8) already hard-coded.
	- Each request is a DNS query encapsulated in one or more UDP packets encapsulated in one or more IP packets.
	- Each response tells the laptop what authority to query, until it learns the final IP address (132.239.180.101) for ucsd.edu
	- This address is cached, along with the authorities for the hierarchy in the hostname.

- 4. Your laptop opens a TCP connection to 132.239.180.101.
	- Each packet of the TCP triple handshake is encoded in an IP packet that is encoded as Ethernet frames that are decoded and re-encoded as they pass through the network.

- 4. Your laptop opens a TCP connection to 132.239.180.101.
	- Each packet of the TCP triple handshake is encoded in an IP packet that is encoded as Ethernet frames that are decoded and re-encoded as they pass through the network.
	- The local router has a routing table that contains IP prefixes that it matches against the IP address that tells it what address to forward the packets to.

- 4. Your laptop opens a TCP connection to 132.239.180.101.
	- Each packet of the TCP triple handshake is encoded in an IP packet that is encoded as Ethernet frames that are decoded and re-encoded as they pass through the network.
	- The local router has a routing table that contains IP prefixes that it matches against the IP address that tells it what address to forward the packets to.
	- The packet passes through a series of ASes.

You connect your laptop to a cafe wifi network and type ucsd.edu into your browser's URL bar. What happens?

4. Your laptop opens a TCP connection to 132.239.180.101.

- Each packet of the TCP triple handshake is encoded in an IP packet that is encoded as Ethernet frames that are decoded and re-encoded as they pass through the network.
- The local router has a routing table that contains IP prefixes that it matches against the IP address that tells it what address to forward the packets to.
- The packet passes through a series of ASes.
- For my home network (ATT), we go through sbcglobal.net -> att.net -> level3.net -> cenic.net ->ucsd.edu.

- 5. Your laptop sends a HTTP GET request inside the TCP connection.
- 6. Based on the HTTP response, the laptop performs a new DNS lookup, TCP handshake, and HTTP GET requests for every resource in the HTML as it renders.